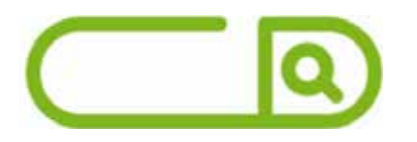

### **Câmara de Santa Vitória – MG** *Auxiliar Legislativo*

# **Língua Portuguesa**

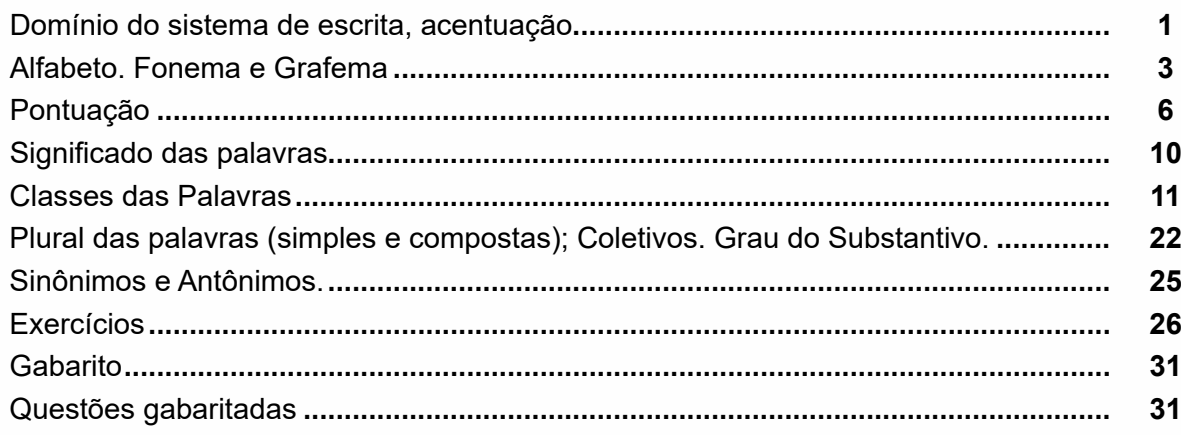

# **Matemática e Desenho Geométrico**

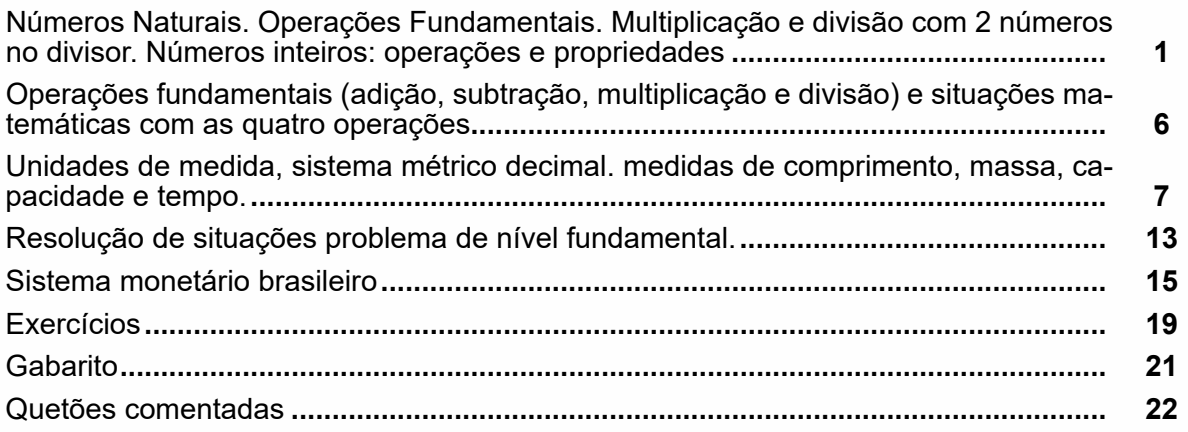

## **Conhecimentos Gerais e Atualidades**

Destaques jornalísticos, fatos, eventos e tópicos relevantes e atuais de diversas áreas, tais como política, religião, história, geografia, saúde, meio ambiente, educação, esportes, ciência e tecnologia, energia, desastres naturais e ambientais, clima, música, literatura, cinema, rádio e televisão; Atualidades sobre a Política no Brasil e no Mundo. Redes Sociais e Internet. Eventos contemporâneos ocorridos no ano de 2021 até os dias atuais divulgados na mídia local, nacional e internacional. COVID-19.**....... 1**

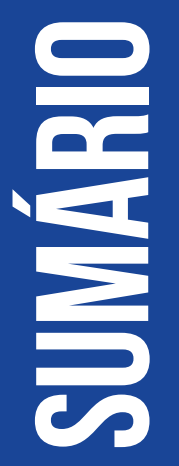

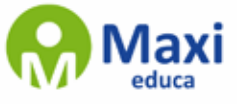

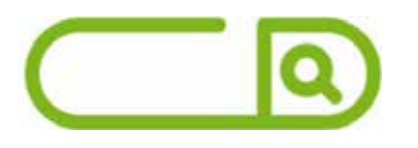

# **Aspectos Históricos e Geográficos de Santa Vitória**

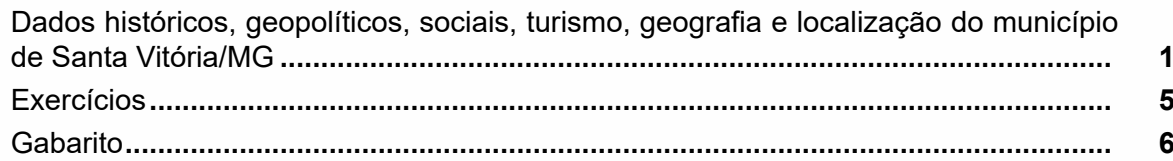

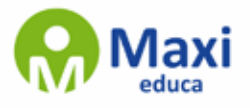

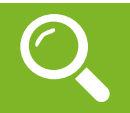

#### **— Definição**

A acentuação gráfica consiste no emprego do acento nas palavras grafadas com a finalidade de estabelecer, com base nas regras da língua, a intensidade e/ou a sonoridade das palavras. Isso quer dizer que os acentos gráficos servem para indicar a sílaba tônica de uma palavra ou a pronúncia de uma vogal. De acordo com as regras gramaticais vigentes, são quatro os acentos existentes na língua portuguesa:

**– Acento agudo:** Indica que a sílaba tônica da palavra tem som aberto. Ex.: área, relógio, pássaro.

**– Acento circunflexo:** Empregado acima das vogais "a" e" e "o"para indicar sílaba tônica em vogal fechada. Ex.: acadêmico, âncora, avô.

**– Acento grave/crase:** Indica a junção da preposição "a" com o artigo "a". Ex: "Chegamos à casa". Esse acento não indica sílaba tônica!

**– Til:** Sobre as vogais "a" e "o", indica que a vogal de determinada palavra tem som nasal, e nem sempre recai sobre a sílaba tônica. Exemplo: a palavra órfã tem um acento agudo, que indica que a sílaba forte é "o" (ou seja, é acento tônico), e um til (˜), que indica que a pronúncia da vogal "a" é nasal, não oral. Outro exemplo semelhante é a palavra bênção.

#### **— Monossílabas Tônicas e Átonas**

Mesmo as palavras com apenas uma sílaba podem sofrer alteração de intensidade de voz na sua pronúncia. Exemplo: observe o substantivo masculino "dó" e a preposição "do" (contração da preposição "de" + artigo "o"). Ao comparar esses termos, percebermos que o primeiro soa mais forte que o segundo, ou seja, temos uma monossílaba tônica e uma átona, respectivamente. Diante de palavras monossílabas, a dica para identificar se é tônica (forte) ou fraca átona (fraca) é pronunciá-las em uma frase, como abaixo:

"Sinto grande dó ao vê-la sofrer."

"Finalmente encontrei a chave do carro."

#### **Recebem acento gráfico**:

– As monossílabas tônicas terminadas em: -a(s)  $\rightarrow$  pá(s), má(s); -e(s)  $\rightarrow$  pé(s), vê(s); -o(s)  $\rightarrow$  só(s), pôs.

– As monossílabas tônicas formados por ditongos abertos -éis, -éu, -ói. Ex: réis, véu, dói.

#### **Não recebem acento gráfico**:

– As monossílabas tônicas: par, nus, vez, tu, noz, quis.

– As formas verbais monossilábicas terminadas em "-ê", nas quais a 3a pessoa do plural termina em "-eem". Antes do novo acordo ortográfico, esses verbos era acentuados. Ex.: Ele lê → Eles lêem leem.

Exceção! O mesmo não ocorre com os verbos monossilábicos terminados em "-em", já que a terceira pessoa termina em "-êm". Nesses caso, a acentuação permanece acentuada. Ex.: Ele tem → Eles têm; Ele vem → Eles vêm.

#### **Acentuação das palavras Oxítonas**

As palavras cuja última sílaba é tônica devem ser acentuadas as oxítonas com sílaba tônica terminada em vogal tônica -a, -e e -o, sucedidas ou não por -s. Ex.: aliás, após, crachá, mocotó, pajé, vocês. Logo, não se acentuam as oxítonas terminadas em "-i" e "-u". Ex.: caqui, urubu.

#### **Acentuação das palavras Paroxítonas**

São classificadas dessa forma as palavras cuja penúltima sílaba é tônica. De acordo com a regra geral, não se acentuam as palavras paroxítonas, a não ser nos casos específicos relacionados abaixo. Observe as exceções:

1

– Terminadas em -ei e -eis. Ex.: amásseis, cantásseis, fizésseis, hóquei, jóquei, pônei, saudáveis.

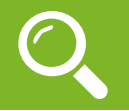

#### **— Conjuntos Numéricos**

O grupo de termos ou elementos que possuem características parecidas, que são similares em sua natureza, são chamados de conjuntos. Quando estudamos matemática, se os elementos parecidos ou com as mesmas características são números, então dizemos que esses grupos são conjuntos numéricos<sup>1</sup>.

Em geral, os conjuntos numéricos são representados graficamente ou por extenso – forma mais c omum em se tratando de operações matemáticas. Quando os representamos por extenso, escrevemos os números entre chaves {}. Caso o conjunto seja infinito, ou seja, tenha incontáveis números, os representamos com reticências depois de colocar alguns exemplos. Exemplo: N = {0, 1, 2, 3, 4…}.

Existem cinco conjuntos considerados essenciais, pois eles são os mais usados em problemas e questões no estudo da Matemática. São eles: Naturais, Inteiros, Racionais, Irracionais e Reais.

#### **Conjunto dos Números Naturais (N)**

O conjunto dos números naturais é representado pela letra N. Ele reúne os números que usamos para contar (incluindo o zero) e é infinito. Exemplo:

 $N = \{0, 1, 2, 3, 4...\}$ 

Além disso, o conjunto dos números naturais pode ser dividido em subconjuntos:

 $N^* = \{1, 2, 3, 4, \ldots\}$  ou  $N^* = N - \{0\}$ ; conjunto dos números naturais não nulos, ou sem o zero.

 $Np = \{0, 2, 4, 6...\}$ , em que n  $\in N$ : conjunto dos números naturais pares.

Ni =  $\{1, 3, 5, 7.\}$ , em que n  $\in$  N: conjunto dos números naturais ímpares.

 $P = \{2, 3, 5, 7\}$ : conjunto dos números naturais primos.

#### **Conjunto dos Números Inteiros (Z)**

O conjunto dos números inteiros é representado pela maiúscula Z, e é formado pelos números inteiros negativos, positivos e o zero. Exemplo:  $Z = \{-4, -3, -2, -1, 0, 1, 2, 3, 4...\}$ 

O conjunto dos números inteiros também possui alguns subconjuntos:

Z+ = {0, 1, 2, 3, 4…}: conjunto dos números inteiros não negativos.

 $Z = \{...4, -3, -2, -1, 0\}$ : conjunto dos números inteiros não positivos.

Z\*+ = {1, 2, 3, 4…}: conjunto dos números inteiros não negativos e não nulos, ou seja, sem o zero.

 $Z^* = \{... -4, -3, -2, -1\}$ : conjunto dos números inteiros não positivos e não nulos.

#### **Conjunto dos Números Racionais (Q)**

Números racionais são aqueles que podem ser representados em forma de fração. O numerador e o denominador da fração precisam pertencer ao conjunto dos números inteiros e, é claro, o denominador não pode ser zero, pois não existe divisão por zero.

O conjunto dos números racionais é representado pelo Q. Os números naturais e inteiros são subconjuntos dos números racionais, pois todos os números naturais e inteiros também podem ser representados por uma fração. Além destes, números decimais e dízimas periódicas também estão no conjunto de números racionais.

Vejamos um exemplo de um conjunto de números racionais com 4 elementos:

 $Qx = \{-4, 1/8, 2, 10/4\}$ 

Também temos subconjuntos dos números racionais:

Q\* = subconjunto dos números racionais não nulos, formado pelos números racionais sem o zero.

2

1 https://matematicario.com.br/

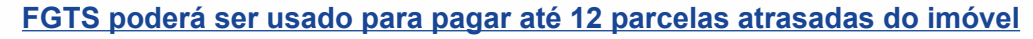

Quem estiver em débito com financiamento poderá amortizar prestações não pagas com o valor do benefício a partir desta segunda

A partir dsta segunda-feira, 2, o mutuário inadimplente com a casa própria poderá usar o Fundo de Garantia do Tempo de Serviço (FGTS) para negociar o pagamento de até 12 prestações em atraso. A medida foi autorizada pelo Conselho Curador do FGTS no último dia 20.

Na ocasião, o Conselho Curador aumentou, de três meses para 12 meses, o limite de uso do saldo do fundo para quitar parcelas em atraso. A medida vale até 31 de dezembro. O uso do FGTS para reduzir o valor de prestações futuras ou abater atrasos inferiores a 90 dias existe há bastante tempo, mas a destinação dos recursos para pagar mais de três parcelas atrasadas, até agora, exigia autorização da Justiça.

De acordo com o Conselho Curador, atualmente 80 mil mutuários de financiamentos habitacionais têm mais de três parcelas em atraso e são considerados casos de inadimplência grave. Desse total, 50% têm conta vinculada ao FGTS.

Na última quarta-feira (27), a Caixa Econômica Federal, que administra o FGTS, atualizou as regras que regulamentam as contas do fundo. Segundo o banco, os recursos do Fundo de Garantia serão sacados em parcela única, com o valor debitado sendo usado para negociar as prestações em atraso.

#### **Procedimentos**

O trabalhador interessado em quitar parcelas não pagas deve procurar o banco onde fez o financiamento habitacional. O mutuário assinará um documento de Autorização de Movimentação da Conta Vinculada do FGTS para poder abater até 80% de cada prestação, limitado a 12 parcelas atrasadas.

O mecanismo só vale para imóveis avaliados em até R\$ 1,5 milhão e haverá restrições. Quem usou o saldo de alguma conta do FGTS para diminuir o saldo devedor e o número de prestações não poderá usar o fundo para quitar prestações não pagas antes do fim desse intervalo. O prazo é com base na data da última amortização ou liquidação.

Na nova versão do Manual do FGTS, atualizada pela Caixa, os critérios para poder fazer o saque são os mesmos dos trabalhadores que usam o dinheiro do fundo para comprarem ou construírem a casa própria. O trabalhador deverá ter contribuído para o FGTS por, pelo menos, três anos, em períodos consecutivos ou não, não poderá ter outro imóvel no município ou região metropolitana onde trabalha ou mora e não poderá ter outro financiamento ativo no Sistema Financeiro de Habitação (SFH).

**Bolsonaro vai a ato por "destituição" de ministros do STF em Brasília e envia vídeo a aliados em** 

#### **São Paulo**

O presidente falou em "lealdade" aos que acreditam em seu governo.

O presidente Jair Bolsonaro fez uma rápida participação no ato organizado em Brasília por seus apoiadores contra o Supremo Tribunal Federal (STF) e em defesa do deputado Daniel Silveira (PTB-RJ), que foi condenado a oito anos e nove meses de prisão por ataques à democracia, mas recebeu perdão presidencial. Ele chegou por volta de 11h30 e não discursou. Já em São Paulo, sem participar presencialmente, Bolsonaro optou por enviar um vídeo transmitido por um telão na tarde deste domingo, (1º), a aliados que se reuniam na Avenida Paulista. O presidente falou em "lealdade" aos que acreditam em seu governo.

3

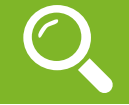

#### **Histórico**

Os primitivos ocupantes da região onde se localiza o município foram os índios caiapós, dos quais, nenhum vestígio digno de nota ficou. Quando aos brancos que aí se estabeleceram, consta ter sido o primeiro deles Manoel Joaquim Alves, vulgo Paranaiba, natural de São Thomé das Letras, que se tornou grande latifundiário no Ribeirão de São Jerônimo Grande. , José Joaquim Alves Paranaíba (filho de Manoel Joaquim), Salustiano caixeta, Bermínio de Souza Lima, José Américo, Oscar Bernardes, Pedro mariano, José Luís Pereira, João Nunes de Souza, João crisóstomo de souza Lima, Silvéria Ana do Prado, D. Maria Romana Queiroz, Joaquim da Silva Coelho, entre outros.

Manoel Joaquim Alves doou terreno para patrimônio de uma capela a ser edificada, tendo como orago Nossa Senhora das Vitórias da Batalha de Lepanto, a batalha decisiva entre as forcas ?cristãs? e as do ?crescente?. Daí a denominação de Capela de Santa Vitória, quando a mesma foi ultimada pelo filho do doador. Além de construída a capela, José Joaquim Alves Paranaiba, filho de Manoel Joaquim Alves, chamou o agrimensor Emídio Marques do Prata para medição e demarcação do terreno doado.

Em 1898, foi inaugurado o cemitério; em 1904, promove-se um mutirão orientado por Padre Ângelo, para a abertura de um canal de irrigação que levou água do córrego do Boi, afluente do Paranaíba, às proximidades do cemitério, onde se ergueu, ou se reergueu um cruzeiro, em torno do qual se iniciou o núcleo que deu origem ao povoado, mais tarde cidade de Santa Vitória e sede do município do mesmo nome.

Em fevereiro de 1905 foi celebrada a primeira missa campal pelos padres Cônego Ângelo e Dom Eduardo. Em 1913 funcionou a primeira escola pública - primária, tendo como primeira professora nomeada D. Isabel Bastos, esposa do Sr. Floriano Bastos. Nesse ano foram também traçadas as primeira ruas

#### **Formação Administrativa**

Distrito criado com a denominação de Santa Vitória, pela lei estadual nº 843, de 07-09-1923, subordinado ao município de Ituiutaba.

Em divisão administrativa referente ao ano de 1933, o distrito de Santa Vitória figura no município de Ituiutaba.

Assim permanecendo em divisões territoriais datadas de 31-XII-1936 e 31-XII-1937.

Elevado à categoria de município com a denominação de Santa Vitória, pela lei estadual nº 336, de 27-12- 1948, desmembrado de Ituiutaba. Sede no antigo distrito de Santa Vitória. Constituído do distrito sede. Instalado em 01-01-1949.

Em divisão territorial datada de 1-VII-1950, o município é constituído do distrito sede.

Assim permanecendo em divisão territorial datada de 1-VII-1960.

Pela lei estadual nº 2764, de 30-12-1962, foram criados os distritos de Chaveslândia e Perdilândia e anexado ao município de Santa Vitória.

Em divisão territorial datada de 31-XII-1963, o município é constituído de 3 distritos: Santa Vitória, Chaveslândia e Perdilândia.

4

Assim permanecendo em divisão territorial datada de 2007.

Brasão do Município